#### **CoreData**

#### Programování zařízení Apple (IZA)

Martin Hrubý, FIT VUT, 2022/23

## Motivační úvod

- Data a jejich správa je typicky cílem/smyslem aplikací.
- Nad daty konstruujeme algoritmy, tj funkcionalitu.
- Data uživatele musí být "v suchu a bezpečí" :)

V okamžiku formulování datového schematu (model) aplikace typicky rozhodujeme o jejím osudu :)

Data uživatele v ekosystému zařízení (Apple, mimo něj).

## Ukládání dat v aplikacích

- Soubory s vlastními formáty. (dokumenty)
- UserDefaults.
- Dokumenty spravované iOS.
- Databáze.

Objektový kontejner - objektová paměť (OO databáze, Gemstone).

- Třída/Entita. Reference mezi objekty.
- Technická implementace (Sqlite3, XML/JSON, ...).

### **Alternativy**

- Realm.
- Dropbox DB-API. Google Cloud (Firebase).
- DynamoDB (Amazon AWS).
- Cloudkit.
- CoreData+Cloudkit.

Lokální DB. Synchronizační prostředek.

Ekosystém aplikací: synchronizace uživatelských dat.

## Co je CoreData (CD)

- Objektový kontejner.
- Rozhraní k uložišti persistentních objektů:
	- Vkládání a rušení objektů.
	- Správa vazeb mezi objekty.
	- Dotazy (fetch).

CD je z Foundation, tj. přenositelnost kódu na macOS (až na FRC). SwiftUI.

## CD není relační DB

Připomenutí relačního kalkulu:

- projekce select ... from XY, nelze.
- selekce select \* from XY where ..., LZE.
- join select ... from XY, YZ where ..., nelze.

CD je pouze kolekce objektů (různých Entit/Tříd).

výsledkem DB operace není relace, ale pole objektů.

## Atributy Entity

Entity-Relation.

- Uložené atributy název, datový typ.
- Relationships název, typ  $(1:1, 1:N, M:N)$ , cíl, inverzní vztah.
- Fetched Properties ????.

Dědičnost ve schematu DB:

- Abstraktní entita nemá uloženou podobu (tabulku), bude sloužit jako "parent".
- Parent entity (dědičnost entit).

RelationShips tam sice jsou, ale spíše obezřetně.

### XCode DB Model Editor

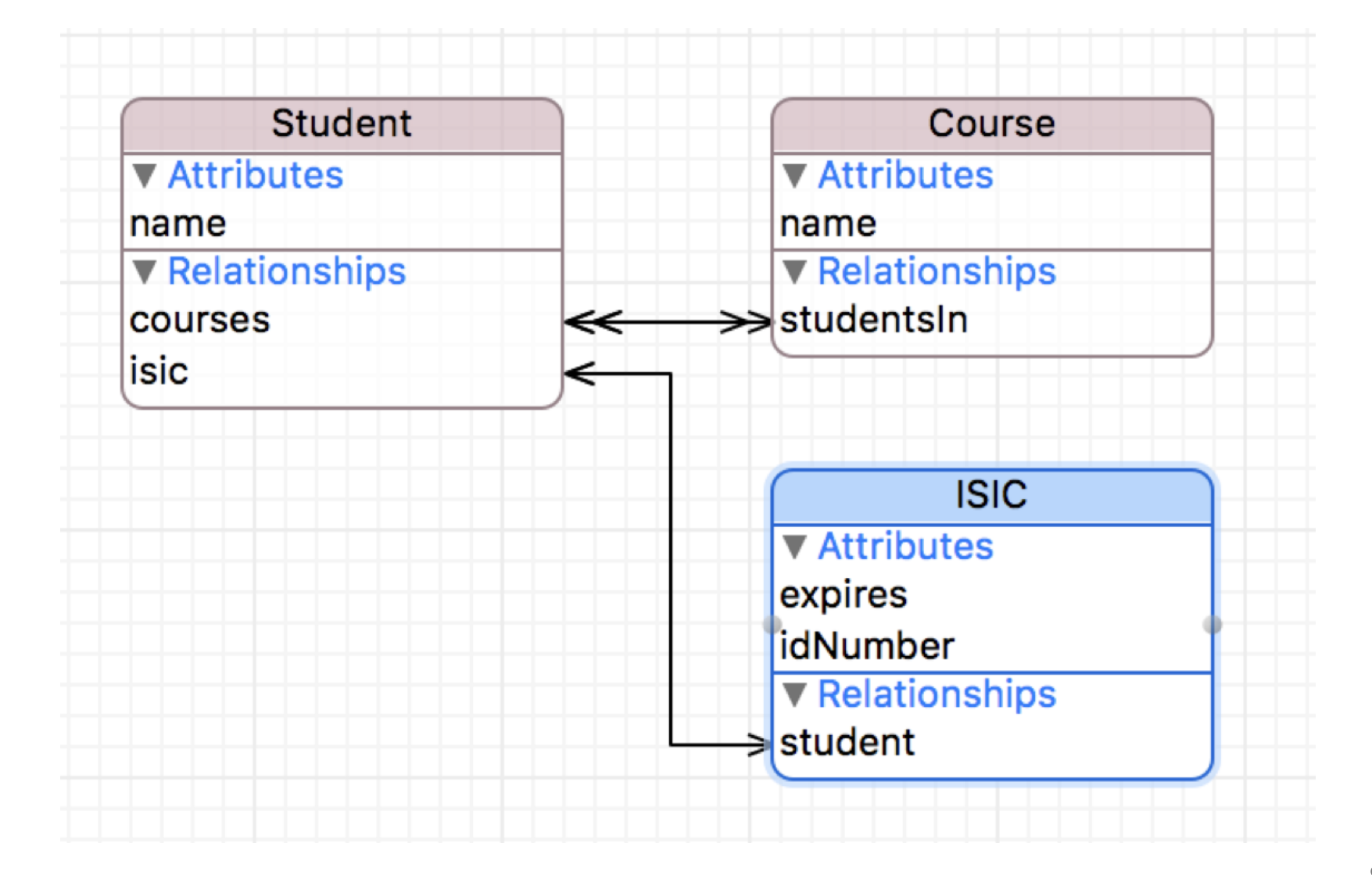

### XCode DB Model Editor

#### Pojem Entita se v kódu aplikace promítne do třídy (class).

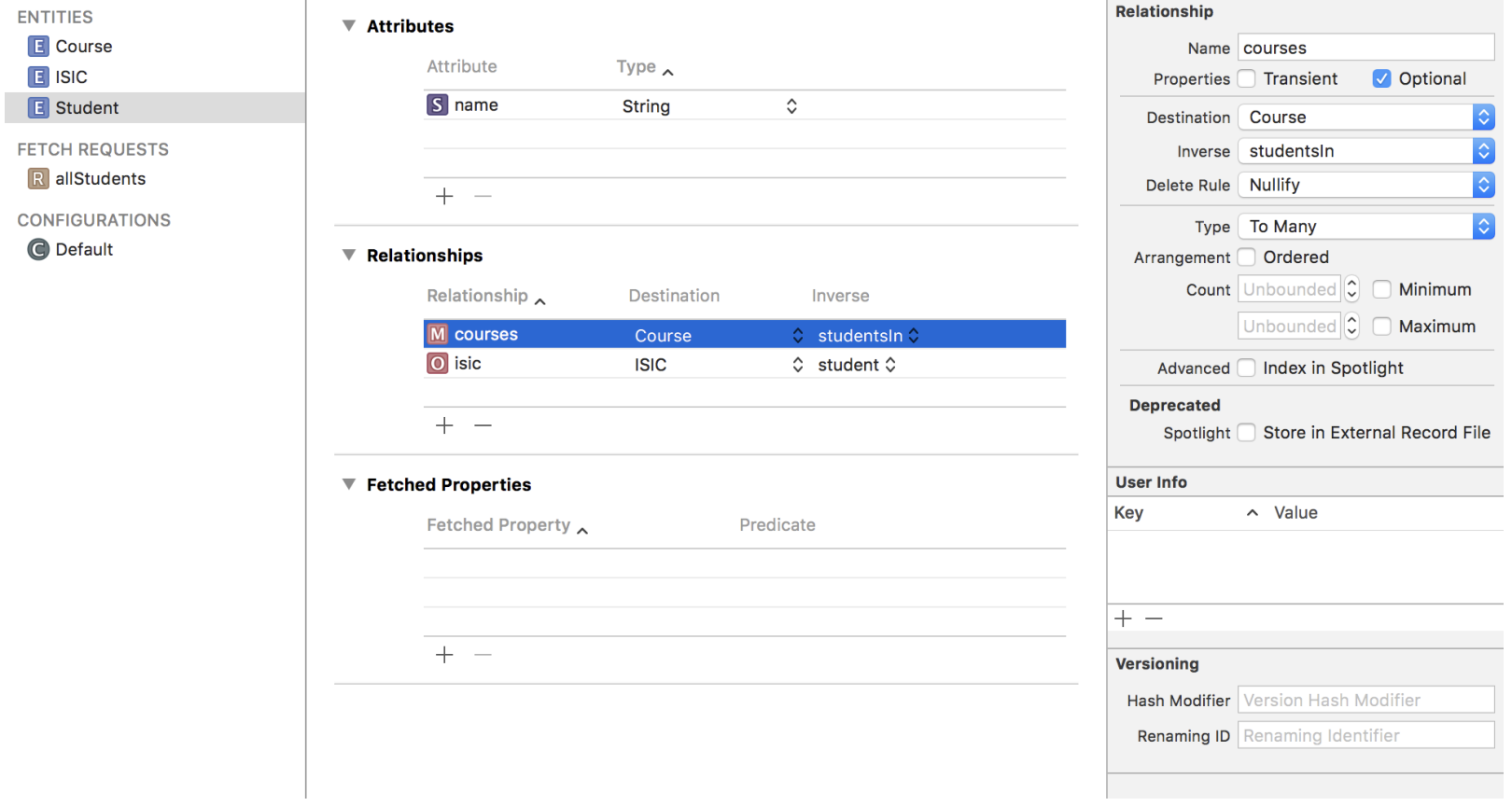

## Objektová DB

Význam referencí mezi objekty:

- Nejsou režijní atributy relačního modelu jako klíče pro spojování záznamů (objektově orientované DB — GemStone).
- 1:1 Student "má" ISIC,
- 1:N Student "má zapsáno" [Course].
- 1:N Course "má" [Student]. V důsledků M:N.
- Ukládání referencí je ve správě/režii CD.
	- Obecně transformace DB-Modelu na DB-schema.

Synchronizace. Integrita DB.

## Co nás bude zajímat

- Architektura CoreData knihovny.
- Formulace datového modelu aplikace.
- Způsob integrace CD do aplikace.
- Způsob fungování CD.
- Synchronizovaná CD (Cloud) ve spojení s CloudKit.
- Návaznost na: UIDocument (kódování dat), CloudKit.

#### Architektura CD

CD je knihovna z Foundations, implementovaná v Objective-C.

- CD staví na principu Key-Value Coding, tj. pracujeme s NSObject (Foundation).
- NSManagedObject nadtřída pro persistentní objekt.
- NSManagedObjectModel datový popis DB Schematu.
- NSManagedObjectContext OO paměť.
- NSPersistentStoreCoordinator řadič na fyzická uložiště.
- NSPersistentContainer svazek významých objektů (model, MOC, StoreCoordinator).

#### Typická infrastruktura CoreData

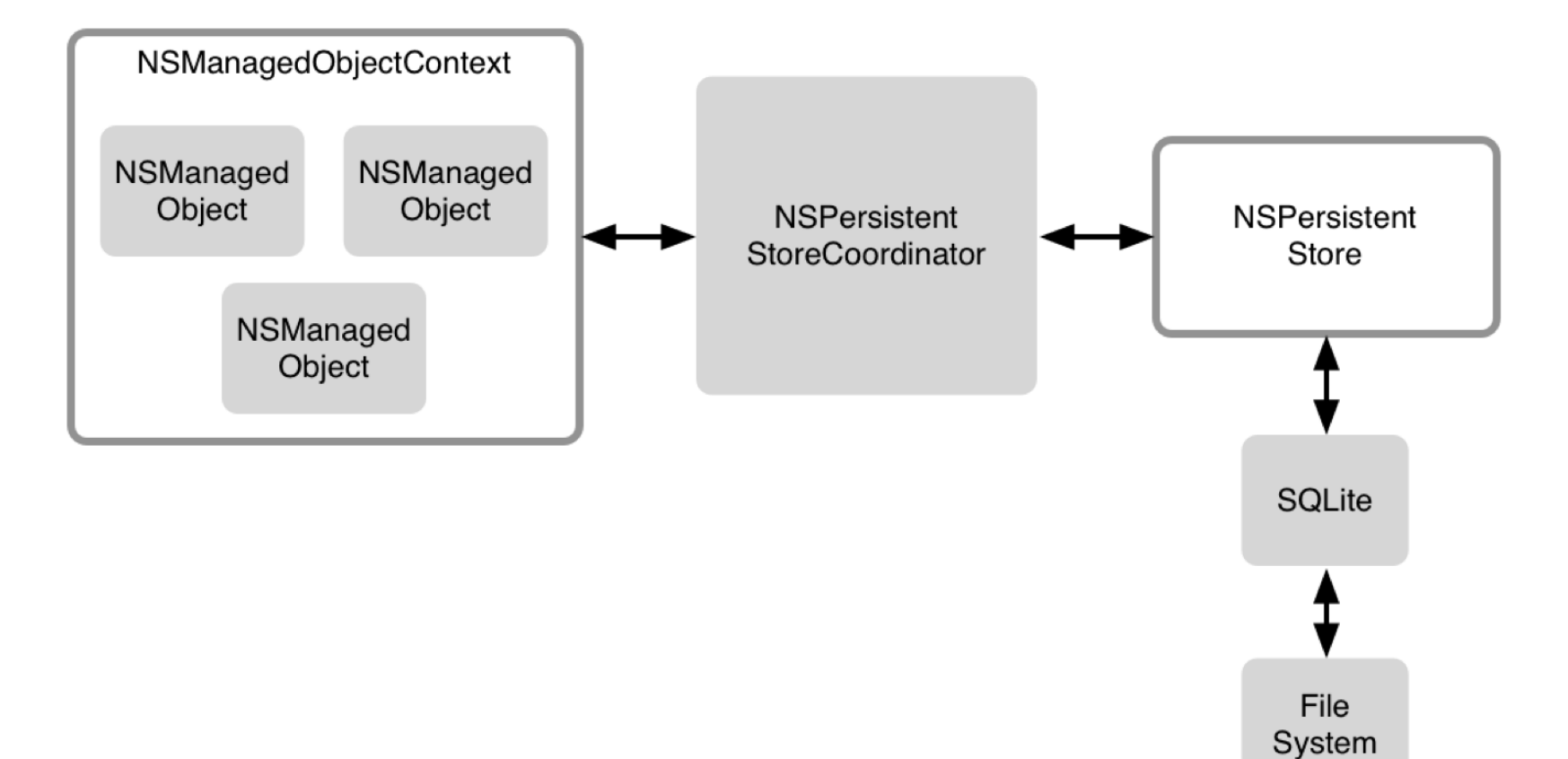

### NSManagedObjectModel

- NSEntityDescription, NSPropertyDescription.
- Inicializuje se z URL v App-Bundle (spec formát).
- Verzování:
	- Automatické "Add model version..." (XCode)
	- Manuální stará/nová DB, transformace objektů.

V XCode editujeme specializovaný dokument typu CoreData:Data model. Ten se stává součástí app bundle.

Verzování DB modelu je samostatná kapitola.

#### NSPersistentStoreCoordinator

- Konstrukce: objekt s DB Modelem. Drží model.
	- Umožňuje transformace DB (verzování).
	- V podstatě řízená kopie dat z jedné DB/Modelu do druhé DB/ Modelu.
- Vykonává (serializuje) DB operace.
- NSPersistentStore ovladač nad konkrétním uložištěm (SQLite3, XML, další).
- Vlastní uživatelské ovladače na další typy uložišť.

Sqlite3 = základní implementace .DB pro všechny potřeby SW Apple.

## Architektura celkově

- Instancuje se CD-Model.
- Nad CD-Modelem se instancuje StoreCoordinator.
	- Přidají se PersistentStores.
- Nad StoreCoordinatorem se konstruuje ManagedObjectContext (MOC).
- MOC je zapouzdřen v PersistentContainers CoreData Stack.

ManagedObjectContext (MOC):

- Obvykle singleton v aplikaci (main-thread MOC).
- (MOCů lze mít v aplikaci více...). Background tasks.

# Uložené datové typy

- String
- Různé typy čísel (Int, Double). Bool.
- Date.
- Binary Data (BLOB). Příloha. Zakódovaný dokument.

#### CoreData v XCode

#### XCode nám do projektu vygeneruje kód pro zapojení CD.

```
import CoreData
///
struct PersistenceController {
    //
    static let shared = PersistenceController()
    //
    let container: NSPersistentContainer
    //
    init(inMemory: Bool = false) {
        container = NSPersistentContainer(name: "cd1")
        //
        if inMemory {
            container.persistentStoreDescriptions.first!.url = URL(fileURLWithPath: "/dev/null")
        }
        //
        container.viewContext.automaticallyMergesChangesFromParent = true
        container.loadPersistentStores(completionHandler: { (storeDescription, error) in
            if let error = error as NSError? {
                fatalError("Unresolved error \(error), \(error.userInfo)")
            }
       })
    }
}
```
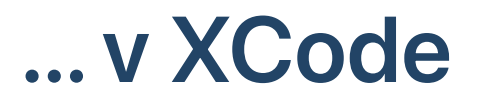

```
@main
struct cd1App: App {
    //
    let persistenceController = PersistenceController.shared
    //
    var body: some Scene {
        WindowGroup {
            ContentView()
                // !!!
                 .environment(\.managedObjectContext,
                 persistenceController.container.viewContext)
        }
    }
}
```
#### MOC dostupný v aplikaci:

PersistenceController.shared.container.viewContext

#### **XCode**

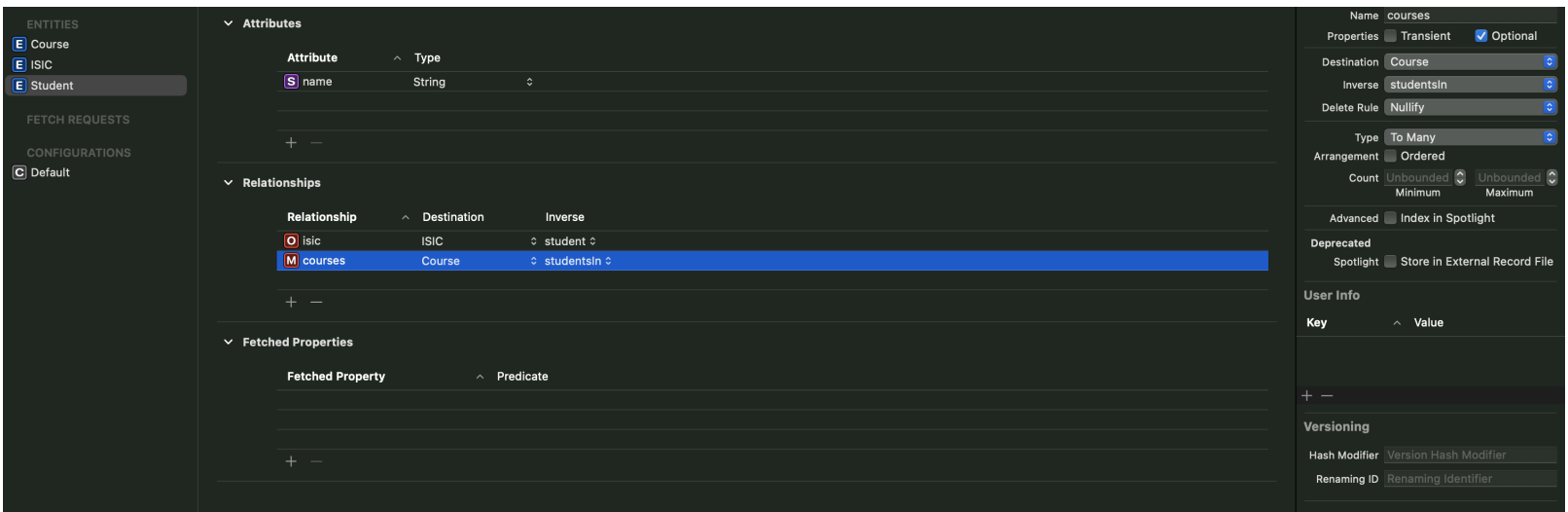

Case-study:

- Entity: Student (name), ISIC (idNumber), Course
- relationships

## Entity v XCode

Automaticky generované během překladu. Skryté.

```
//
@objc(ISIC) public class ISIC: NSManagedObject {
}
//
extension ISIC {
    //
    @nonobjc public class func fetchRequest() -> NSFetchRequest<ISIC> {
        return NSFetchRequest<ISIC>(entityName: "ISIC")
    }
    // !!!! jsou optional
    @NSManaged public var idNumber: String?
    @NSManaged public var expires: Date?
    @NSManaged public var student: Student?
}
//
extension ISIC : Identifiable {
}
```
## Entity v XCode

```
extension Course {
    @NSManaged public var name: String?
    @NSManaged public var studentsIn: NSSet?
}
// MARK: Generated accessors for studentsIn
extension Course {
    @objc(addStudentsInObject:)
    @NSManaged public func addToStudentsIn(_ value: Student)
    @objc(removeStudentsInObject:)
    @NSManaged public func removeFromStudentsIn(_ value: Student)
    @objc(addStudentsIn:)
    @NSManaged public func addToStudentsIn(_ values: NSSet)
    @objc(removeStudentsIn:)
    @NSManaged public func removeFromStudentsIn(_ values: NSSet)
```
### Co dál?

- Jak se vytvoří objekt a provážou vazby.
- DB dotaz (fetch).
- Napojení výsledků dotazu na UI.
- Mini-aplikace demo/case-study.
- Rušení vazeb a mazání objektů.

Atomické operace nad daty (background task).

## Vytvoření MANAGED objektu

```
// Managed Object Context
func MOC() -> NSManagedObjectContext {
    //
    PersistenceController.shared.container.viewContext
}
```
Všechny operace nad Managed Objects v MOC:

- vytvoření, smazání
- dotaz (fetch)

MOC generuje systémové události o změnách MO v rámci MOC. Na ty budeme velmi brzy napojovat UI.

## Vytvoření MANAGED objektu

#### Je to objekt, který je MANAGED.

```
struct ContentView: View {
    // ... beru si MOC referenci
    @Environment(\.managedObjectContext) private var viewContext
    //
    func newStudent() {
        // instanciace (generovaný init pro třídu)
        let ns = Student(context: viewContext)
        let nisic = ISIC(context: viewContext)
        // zápis do atributů
        ns.name = "Pepa Vonasek"
        // ...
        nisic_idNumber = "fjffjffjffjff'// provázání vazeb 1:1
        ns.isic = nisic
        // Ekvivalent: nisic.student = ns
    }
    // ...
}
```
## Extension: přidání funkcionality do MO

```
//
extension Student {
    //
    static func CREATE(inMOC: NSManagedObjectContext,
                        name: String,
                        andISIC: ISIC) -> Student
    {
        //
        let ns = Student(context: inMOC)
        //
        ns.name = namens.size = andISIC//
        return ns
    }
}
```
### Extension: přidání funkcionality do MO

```
extension Student {
    //
    var displayName: String {
        name ?? ""
    }
    //
    var loadMyCourses: [Course] {
        // ...
    }
}
```
## Zapsání vazeb 1:N

XCodem vygenerované metody add/remove pro vazby.

```
// ...
let ns = Student(context: viewContext)
let IZA = Course(context: viewContext)
let IMS = Course(context: viewContext)
// opět: jsou to ekvivalenty (provedeme jeden z nich)
IZA.addToStudentsIn(ns)
ns.addToCourses(IMS)
```
Inverzní vazby:

- Lze napojit/rozvázat z obou směrů.
- Kontrola integrity DB.

## Atributy ManagedObject-u

Technická podstata db atributů managed objektů.

```
extension Course {
    // ...
    @NSManaged public var name: String?
}<br>}
```
- je to extension => name zcela jistě není uložená property
- není uložená property ani property wrapper
- @NSManaged zřejmě není konvenční property wrapper.
- (skoro) všechny atributy MO jsou optional. Znepokojivé.

Proč jsou ty atributy optional?

## Atributy ManagedObject-u

Připomínka KVC z Objective-C:

- na properties lze přistupovat value (forKey: String) a set(value: Any, forKey: String).
- v Objective-C se properties označily jako @dynamic (je stále ve Swiftu).

NSManagedObject přetíží metody value/setValue a vykonává DB operaci.

Jako u všeho, DB operace jsou "lazy-evaluated".

Odložený zápis: try! MOC().saveContext() .

• Kdy provádět "save" paměti (MOC) do DB souboru?

## Atributy ManagedObject-u

```
func connect(student: Student, isic: ISIC) {
    // setter a getter
    student.isic = isic
}<br>}
```
Operace student.name=... a ... = student.name

- setter a getter jsou funkce (je to kód) s netriviálním chováním
- životní cyklus MO (vytvoření, načtení, uložení)

Extrémně velký důraz na kontrolu, kterým vláknem operaci provádíme.

Důsledky: MOC synchronně publikuje událost o změně dat.

## Dotazy (Fetch)

- FetchRequest<Value> metadata, popis dotazu a typ výsledku.
- fetch operace nad MOC, výsledek.
- je throws .

## **Fetch**

```
//
extension Student {
    //
    static func LOADALL(inMOC: NSManagedObjectContext) -> [Student] {
        //
        let fr = NSFetchRequest<Student>(entityName: Student.entity().name!)
        //
        guard let _result = try? inMOC.fetch(fr) else {
            //
            return []
        }
        //
        return _result
    }
}
```
## Fetch, odložené načtení

Fetch je dotaz do současně:

- Databázového uložiště (fyzická DB)
- MOC (hraje roli cache nad fyzickou DB)

Primátně Fetch zajistí vytvoření MO v MOC.

Obsah (atributy) se do-načtou až při prvním getteru.

```
// Sqlite3: SELECT id from Student;
let _objs = Student.LOADALL(...)
// iteruju pres prázdné schránky MO
for i in _obj {
    // getter, další Sqlite3: SELECT
    print(i.name)
}<br>}
```
#### **NSFetchRequest**

Další atributy:

- predicate NSPredicate . (where ...)
- sortDescriptors [NSSortDescriptor] (order by ...)
- $\bullet$  fetchLimit (limit ...)

NSPredicate("name=%@" , someName)

NSSortDescriptor(key: "name" , ascending: true)

## Napojení na UI

MO jsou objekty. Mají (vypočtené) properties.

- ve SwiftUI řešíme způsob implementace Model/ViewModel.
- List(seznam) { i in ... }

Pole MO vzniká jako výsledek dotazu, případně vytvořením objektů.

Není úplně 100% přirozené budovat kolekce managed objektů.

- když je objekt "smazán" , on stále tak trochu žije.
- kritická chyba v programu.

## Napojení na UI #1

```
struct StudView1: View {
    //
    @State var students: [Student] = []
    @Environment(\.managedObjectContext) private var viewContext
   //
    var body: some View {
        //
        List(students) { i in
            //
            Text(i.name ?? "no-name")
        }.onAppear {
            //
            students = Student.LOADALL(inMOC: viewContext)
        }
    }
}
```
Tabulka je zcela mimo události nad MO.

## Napojení na Ul #2

```
/
/
class StudModel: ObservableObject {
    /
/
    @Published var students: [Student] = []
    /
/
    init(inMOC: NSManagedObjectContext) {
        /
/
        students = Student.LOADALL(inMOC: inMOC)
    }
}<br>//
struct StudView2: View {
    /
/
    @ObservedObject var model: StudModel
    /
/
    var body: some View {
        /
/
        List(model.students) { i in
            /
/
            Text(i.name ?? "no-name")
        }
    }
}
```
## Napojení na UI #3

Klíčový prvek CD: NSFetchedResultsController

```
//
struct StudView3: View {
    //
    @Environment(\.managedObjectContext) private var viewContext
    //
    @FetchRequest(
        sortDescriptors: [NSSortDescriptor(keyPath: \Student.name,
        ascending: true)])
    var students: FetchedResults<Student>
    //
    var body: some View {
        //
        List(students) { i in
            //
            Text(i.name ?? "no-name")
        }
    }
}
```
## NSFetchedResultsController (FRC)

Datový (model) řídicí objekt instanciovaný s:

- MOC ve kterém MOC pracuje
- fetch popis dotazu a jeho výstup (Entity)
	- musí mít !!! sortDescriptor , jinak exception
- delegate: NSFetchedResultsControllerDelegate

Pak se provede dotaz:

try! xy.performFetch()

Výsledek: xy.fetchedObjects - je pole MO.

## Funkcionality FRC abstraktně

FRC<Entity> je abstrakcí nad NSFetchRequest<Entity> .

- Zapouzdřuje výsledek dotazu. fetchedObjects: [Entity]
- díky povinnému sortDescriptor v dotazu je fetchedObjects uspořádáno.

Dynamika:

- FRC se nějak dozví o změně objektů v MOC.
- znovu vyhodnotí svůj dotaz -> fetchedObjects2
- porovná fetchedObjects a fetchedObjects2
- delegátovi reportuje změny (add,del,update).

## Dynamika MOC & FRC

MOC je objektovou pamětí aplikace. Managed Objekty.

(M)Objekty se do MOC dostávají (MO je prvek MOC):

- dotazem fetch
- vytvořením (v MOC)

(M)Objekty se v rámci MOC aktualizují (setter na atribut).

- MO hlásí události změn do MOC,
- MOC hlásí události do okolního světa (notif. centrum).

Vše synchronně. Setter st.name="Pepa" může rozjet kaskádu sync operací.

## Dynamika MOC & FRC

Volání setteru st.name="Pepa" může způsobit synchronně:

- st hlásí svému MOC změnu,
- MOC generuje zprávu o provedených změnách,
- zprávu sync posílá přes Notifikační centrum do aplikace
- odběratelé NOTIFC se dozvídají o změně obsahu MOC
- ...jsou to typicky FRC
- ...pokud se jich změna týka (např dotaz nad Student ), pak sync volají svého delegate
- delegate zahájí nějaký svůj proces...

### NSFetchedResultsControllerDelegate

Původně určen pro aktualizaci UITableView.

- controllerWillChangeContent otevři tabulku ke změnám.
- controller:didChangeObject:... prováděj jednotlivé aktualizace (insert row, delete row, update row).
- controllerDidChangeContent zavři aktualizační režim.

## Dynamika MOC & FRC

- Drobné změny do dat lze dělat "přímo".
- Větší změny (import, přepočtení dat, ...) ve vedlejším MOC.
- Hlavní a vedlejší MOC.

Princip:

- uložení kontextu/změn Main-MOC.
- fork => vedlejší kontext (global thread).
	- fetch dat, provedení výpočtu
	- aktualizace z vedlejšího MOC do hlavního MOC
- uložení kontextu/změn Main-MOC.

## Simulovaný MOC & FRC

V aplikacích s objekty (namísto struktur) lze úspěšně simulovat princip FRC.

```
//
class Record: Identifiable {
    //
    let id = UUID()//
    var name: String = "" {
        //
        didSet {
            NotificationCenter.default.post(name: Notification.recCall,
                                             object: self)
        }
    }
    //
    init(name: String) { self.name = name }
}
```

```
class Model: ObservableObject {
    //
    @Published var listof: [Record] = []
    var any: AnyCancellable?
    //
    init() {
        // Knihovna COMBINE
        any = NotificationCenter
             .default
             .publisher(for: Notification.recCall, object: nil)
             .sink { n in
                 //
                 guard let _n = n.object as? Record else { return }
                 //
                 if let _i = selfu.listof.firstIndex(where: { $0 == _n}) {
                     //
                     self. list of <math>[-i] = -n</math>}
            }
   }
}
```
...

### **NSPredicate**

Klasika z Foundation. Třída starší než my... :)

```
NSPredicate(format: String, ...)
```
- %@ symbol pro vložení hodnoty objektu z argumentů. \* \*  $%K$  – key-path.
- ==, =, <, >, AND, OR, ...
- BEGINSWITH format: "%@ BEGINSWITH 'Hell'", "Hello"
- CONTAINS[cd] (c)ase insensitivity, (d)iacritic insensitivity.
- $LIKE *, ?$

#### **NSPredicate**

NSPredicate, keypaths:

- Uložené atributy.
- Relationships (keyPaths):
	- "isic.idNumber == '123'"
	- "studentsIn.@count > 0" @count
- Pozn.: compound predicate
- Pozn.: transformace predikátu na SQL select where.

## **NSSortDescriptor**

- Jméno klíče
- ascending: Bool.

```
let sd1 = NSSortDescriptor(name: "name"
, ascending: true)
```

```
// ...
fetch.sortDescriptors = [sd1, sd2, ...]
```
## Rušení vazeb, mazání objektů

Nulování vazby (inverse se provede automaticky).

```
var s: Student = \ldots// nuluju vazbu
s. isic = nil
```
Problém: cílový objekt může zůstat nereferencován (memory leak).

```
let isic = s. isic
// 1:1 vazba s inverzni podobou
s.isic = nil // isic.student = nil// mazani
MOC().deleteObject(isic)
```
### Mazání objektu, Delete rule

A -> B. Chceme smazat objekt A, který se váže na B prostřednictvím relation R (delete rule).

- No Action referencovaný objekt B nedostává žádnou zprávu. Smysl???
- Nullify (impl.) provede se nulování inverzní vazby a B zůstává.
- Cascade maže navázaný objekt B. Dále kaskádově.
- Deny odmítne akci, tj. A lze smazat pouze pokud nemá vazbu na B. Vazba R zamítne smazání A.

## Fetch přes 1:N vazbu

Seznam Student => detail Courses zapsané.

```
//
@FetchRequest(
    sortDescriptors: [NSSortDescriptor(keyPath: \Student.name,
    ascending: true)])
var students: FetchedResults<Student>
//
var body: some View {
    //
    NavigationView {
        List(students) { i in
            //
            NavigationLink(destination: StudentDetail(student: i)) {
                Text(i.name ?? "no-name")
            }
        }
    }
}
```
### detail...

```
struct StudentDetail: View {
   // prázdný fetch nad Course
   @FetchRequest var coursesIn: FetchedResults<Course>
   // ... vstup
    let student: Student
   // ...
    init(student: Student) {
       // ...
        self.student = student
        // specifikace where ...
        let _pred = NSPredicate(format: "studentsIn contains %@", student)
        //
       let st = [NSSortDescriptor(keyPath: \Course.name, ascending: true)]
       // zápis do property wrapperu
       _coursesIn = FetchRequest<Course>(entity: Course.entity(),
                                          sortDescriptors: sd,
                                          predicate: _pred)
    }
   // body...
}
```
#### Operace na pozadí

- Komplikovanější DB operace je vhodné provádět v odděleném MOC a pak je atomicky překlopit do hlavního MOC.
- ... jinak MOC bude propagovat každou jednotlivou změnu dál do aplikace
- atomičnost je z pohledu generování události o změně MOC

### Operace na pozadí

Z pohledu hlavního MOC se toto odehraje atomicky.

```
func zrusJimISICy() {
   // main-MOC nejprve ulozit na disk
   try? MOC().save()
   // persistentContainer.new...
   let _backMOC = CD().newBackgroundContext()
   // v kontextu backMOC !!!
   let st = Student.LOADALL(inMOC: backMOC)//
   for i in _st {
       //
       if let isic = i.isic {
          // !!! Odehrává se zatím virtuálně
          i. isic = nil;_backMOC.delete(_isic)
       }
   }
   // až tady se to projektuje do MAIN-MOC
   try? _backMOC.save()
} 56
```
#### CoreData v XCode

#### XCode nám do projektu vygeneruje kód pro zapojení CD.

```
import CoreData
///
struct PersistenceController {
    //
    static let shared = PersistenceController()
    //
    let container: NSPersistentContainer
    //
    init(inMemory: Bool = false) {
        container = NSPersistentContainer(name: "cd1")
        //
        if inMemory {
            container.persistentStoreDescriptions.first!.url = URL(fileURLWithPath: "/dev/null")
        }
        //
        container.viewContext.automaticallyMergesChangesFromParent = true
        container.loadPersistentStores(completionHandler: { (storeDescription, error) in
            if let error = error as NSError? {
                fatalError("Unresolved error \(error), \(error.userInfo)")
            }
       })
    }
}
```
## Operace na pozadí

Z pohledu hlavního MOC se toto odehraje atomicky.

```
func import(from: [EncodedSomething]) {
    // main-MOC nejprve ulozit na disk
    try? MOC().save()
    // toto se spusti ve vedlejsim vlakne
    CD().performBackgroundTask { _backMOC in
        //
        for i in from {
            // instancuj Student
            // inicializuj
        }
        // až tady se to projektuje do MAIN-MOC
        try? _backMOC.save()
    }
}
```
## Synchronizace napříč zařízeními uživatele

V rámci ekosystému je dnes již standard.

Zvyklost:

- Lokální DB, plně offline funkční. Typicky CoreData.
- Doporučení č. 1: Jednoduché Entity bez vazeb.
- Doporučení č. 2: části, které nejsou podstatné pro synchronizaci, zabalit do BinaryData (dokument).

CoreData+CloudKit. Formulace datového schematu.

CoreData mají implementovanou podpodporu CloudKit. (IMHO stále s pochybnostmi)

## Závěr & Příště

- CoreData základní prostředek pro lokální DB
- synchronizace...problém

Příště (hardcore backend...):

- Multi-vláknovost, paralelismus
- async/await volání
- výjimky